Informationen zur Integration der beA Schnittstelle: Unterschied zwischen den Versionen

## Informationen zur Integration der beA Schnittstelle: Unterschied zwischen den Versionen

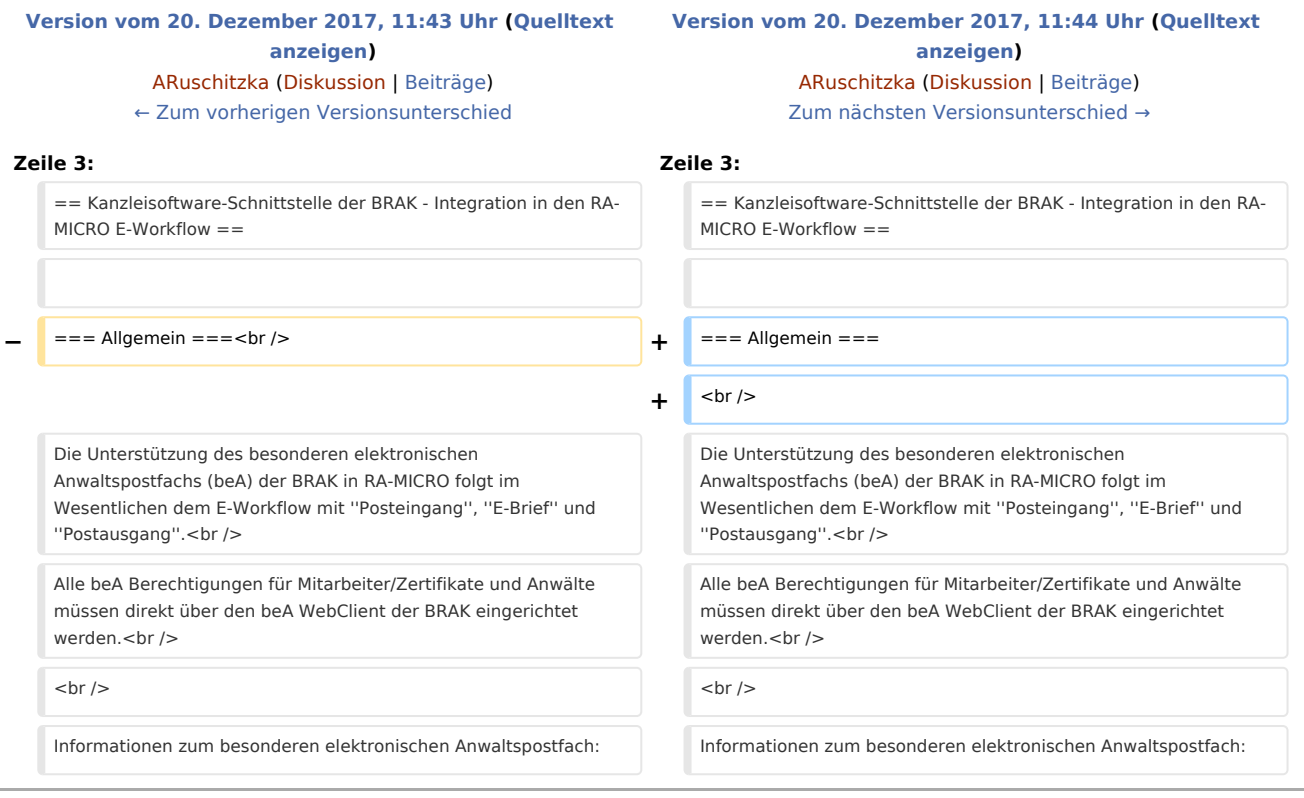

## Version vom 20. Dezember 2017, 11:44 Uhr

[Hauptseite](https://onlinehilfen.ra-micro.de/index.php/Hauptseite) > [Informationen zur Integration der beA Schnittstelle](https://onlinehilfen.ra-micro.de)

## Kanzleisoftware-Schnittstelle der BRAK - Integration in den RA-MICRO E-Workflow

## Allgemein

Die Unterstützung des besonderen elektronischen Anwaltspostfachs (beA) der BRAK in RA-MICRO folgt im Wesentlichen dem E-Workflow mit *Posteingang*, *E-Brief* und *Postausgang*. Alle beA Berechtigungen für Mitarbeiter/Zertifikate und Anwälte müssen direkt über den beA WebClient der BRAK eingerichtet werden.

Informationen zum besonderen elektronischen Anwaltspostfach: